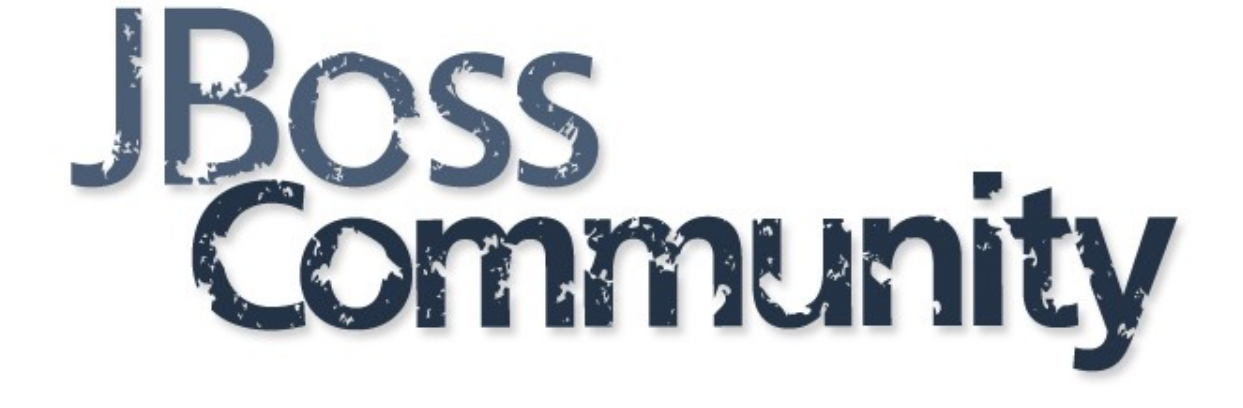

# **Web Technologies in Java EE**

JAX-RS 2.0, JSON-P, WebSocket, JSF 2.2

## **\$ whoami**

- Lukáš Fryč
	- Software Engineer, JBoss, Red Hat
		- AeroGear, (Arquillian, RichFaces)
	- Interests
		- HTML5, Web Components, AngularJS
		- Living and advocating Java EE (6 yrs)
		- Running, Hiking
		- Enjoying time with my family

## **Agenda**

- **Client-Side** vs **Server-Side Web**
- **JAX-RS 2.0** RESTful Services

– Origins + News in 2.0

- **JSON-P** Java API for JSON Processing
- Java API for **WebSocket**
- **JSF 2.2 JavaServer Faces**
	- Origins + News in 2.2

# Client-Side vs Server-Side

Web Architecture

### **Client- vs. Server-Side Web**

- Server-Side Web (Thin Client)
	- Well-established approach
	- 90's, 00's

- Client-Side Web (Thick Client)
	- Moden approach
	- SPA (Single Page Applications)
	- Fully leverages enhancements in web standards and protocols
	- $-10's$

#### **Server-Side**

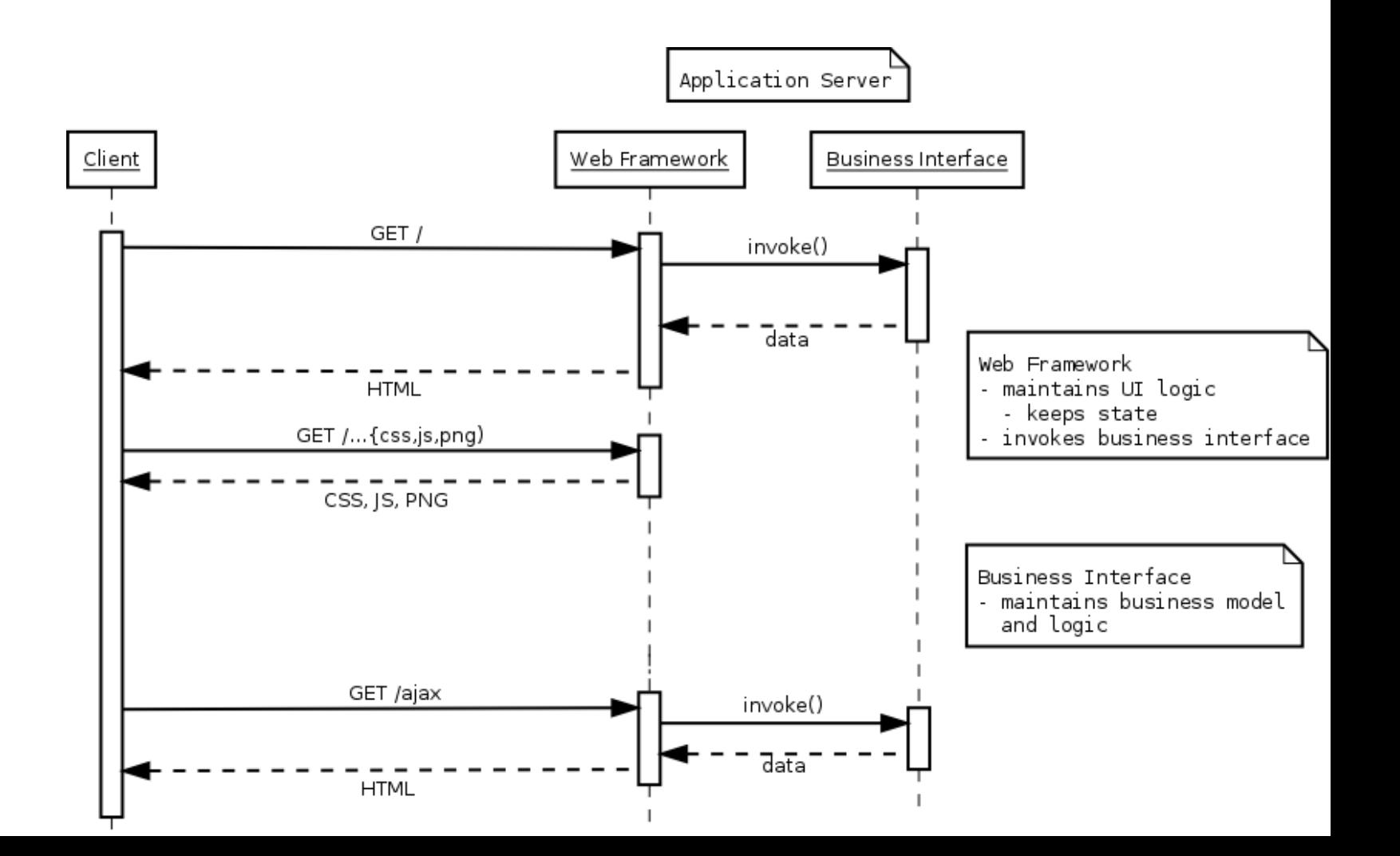

#### **Client-Side**

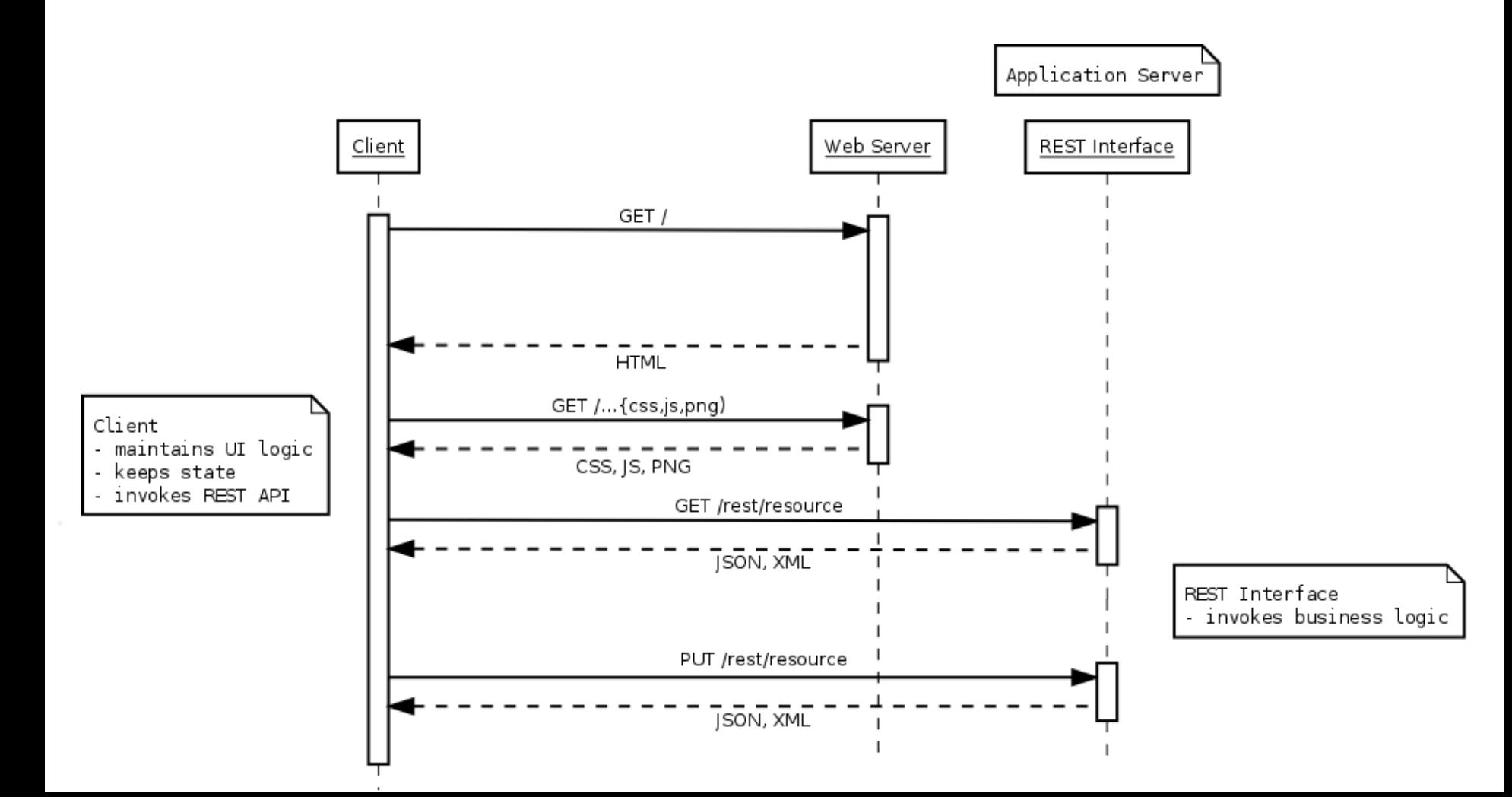

### **Client-Side Web Approach**

- Off-loading server
	- Stateless, Scalable
- Client-Side Frameworks
	- AngularJS, Ember, Backbone, ..........
- Standards improvements
	- HTML5 + Protocols
- REST interfaces
	- Data-oriented, presentation independent

# Java API for RESTful Services

## **JAX-RS 2.0**

## **JAX-RS Origins**

- RESTful Principles
	- Assign everything an ID
	- Link things together
	- Use common methods (GET, POST, ...)
	- Stateless communication
	- OData, HATEOAS

### **JAX-RS 1.0 Goals**

- POJO-Based API
- HTTP Centric
- Format Independence
	- plain/text
	- $-$  XML
	- HTML
	- JSON

### **JAX-RS API**

- Resources
	- $-$  @Path
- HTTP methods
	- @GET / @POST / @PUT / @DELETE / ...
- Parameters
	- @PathParam / @QueryParam / ...
- Media-Type
	- @Consumes / @Produces

#### Demo

#### JAX-RS Endpoint

#### <http://javaee-samples.github.io/>

### **HTTP Method Purpose**

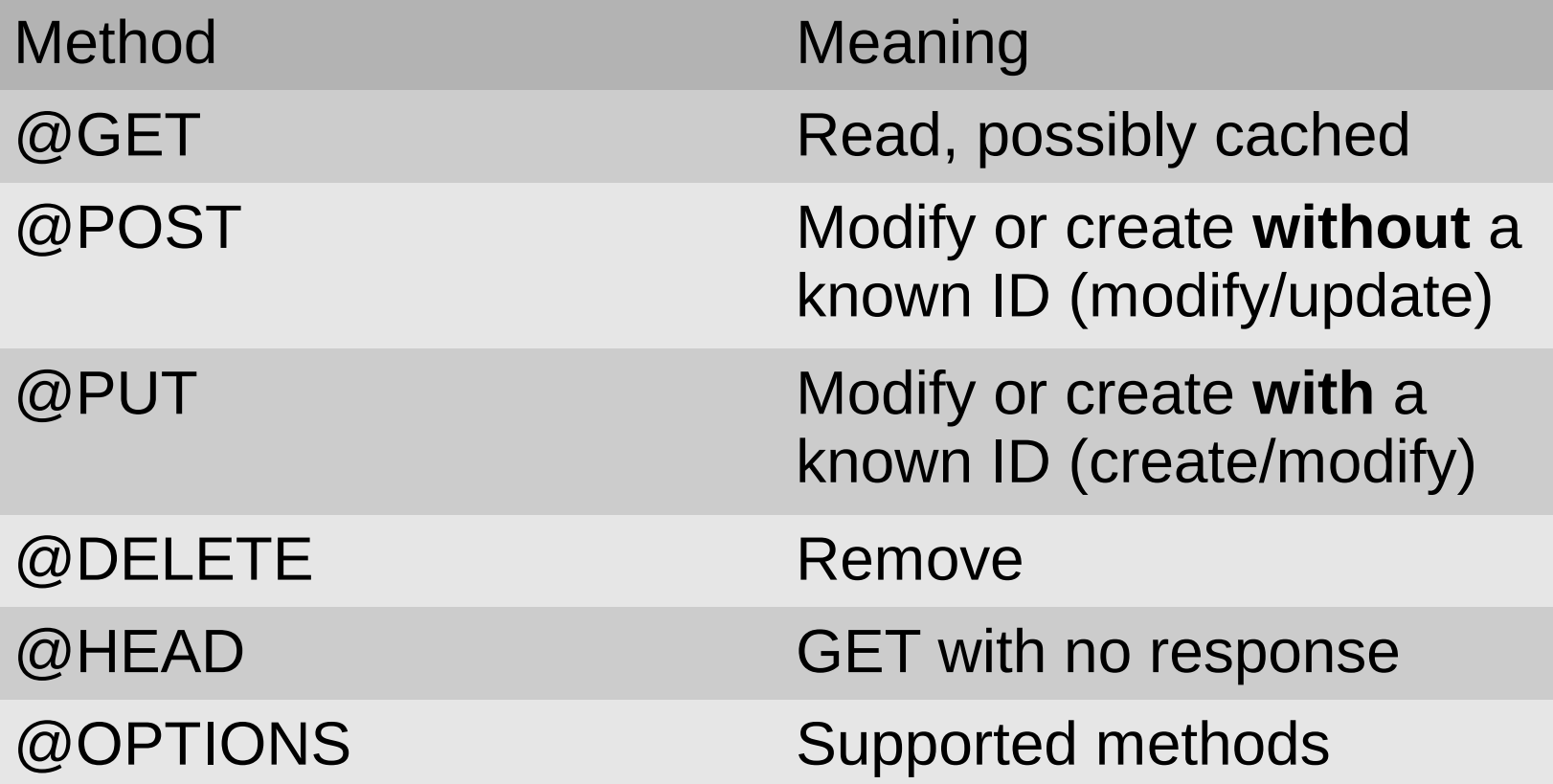

http://stackoverflow.com/questions/630453/put-vs-post-in-rest**JBoss Community** 

# **Parameter Injection**

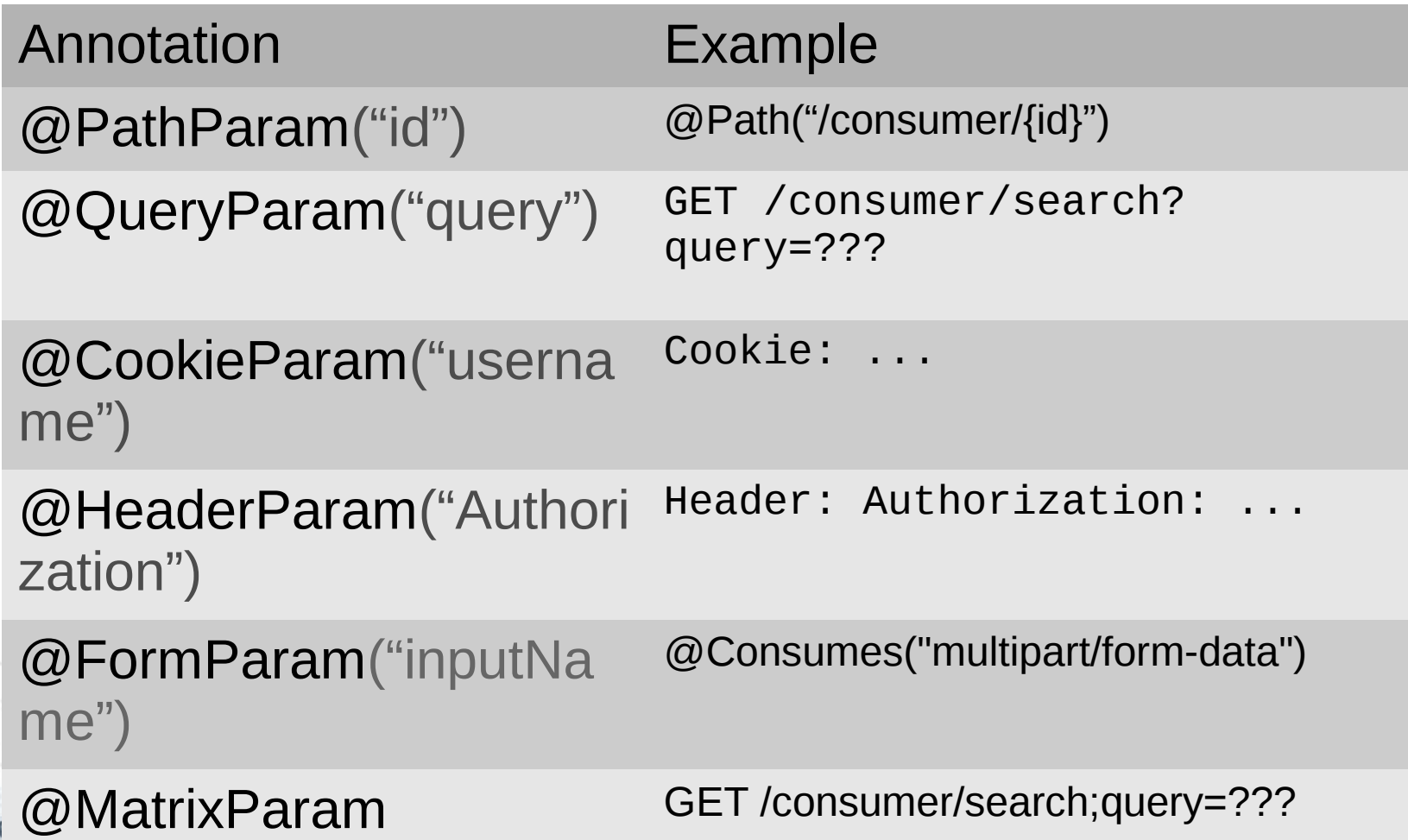

JBo:

### **New in JAX-RS 2.0**

- New Features
	- Client API
	- Filters and Interceptors
	- Asynchronous API
	- Hypermedia
- Improvements
	- Content-Type Negotiation
	- Validation Alignments

## **Client API**

- HTTP client libraries too low-level
- Need for standardization

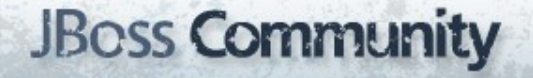

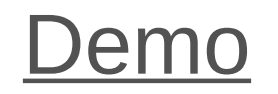

#### JAX-RS – Client API

#### **Filters and Interceptors**

- Customize JAX-RS – via well-defined extension points
- Use cases:
	- Logging
	- Compression
	- Security
- Shared between server & client

## **Filters**

- Non-wrapping extension points
	- Pre: RequestFilter
	- Post: ResponseFilter
- Part of a filter chain
- Do not call the next filter directly
- Each filter decides to proceed or break chain
	- FilterAction.NEXT, FilterAction.STOP

#### **Interceptors**

- Wrapping extensions points
	- ReadFrom: ReaderInterceptor
	- WriteTo: WriterInterceptor
- Part of an interceptor chain
- Call the next handler directly
- Each handler decides to proceed or break chain
	- By calling ctx.proceed();

### **Asynchronous**

- Let "borrowed" threads run free!
	- Suspend and resume connections
		- Suspend while waiting for an event (@Suspended AsyncResponse)
		- Resume when event arrives
- Leverages Servlet 3.x async support – HttpServletRequest.upgrade(ProtocolHandler)
- Client API support
	- Future<T>, InvocationCallback<T>

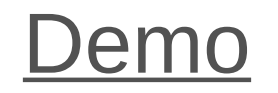

#### JAX-RS – Asynchronous

## **Validation**

- Constraint annotations
	- Fields and properties
	- Parameters
		- Including request entity
	- Methods
		- Response entities
	- Resource classes
- Custom constraints

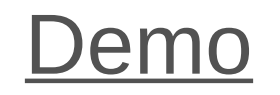

#### JAX-RS – Bean Validation

### **Hypermedia**

- Link types
	- Structural links
		- <customer>http://.../customers/1234</customer>
	- Transitional links
		- Links: <http://.../cancel>; rel=cancel

# Java API for JSON Processing

**JSON-P**

## **Motivation: JSON**

- JavaScript Object Notation
	- The format of the Web
		- Comes from JavaScript object syntax
		- Human-Readable
	- Language independent
		- Standard parsers in many languages
	- Key-value Pair Format

**{ "firstName": "John", "lastName": "Smith" }**

#### **Motivation: Java API for JSON**

- Lot of vendor-dependent APIs – Need for standardization
- Standard API for JSON processing – parse, generate, transform

• Binding? Querying?

### **JSON-P APIs**

- Streaming API
	- Similar to XML DOM
- Object Model API
	- Similar to StAX

#### **JSON-P APIs**

- Streaming API
	- JsonParser, JsonGenerator
- Object Model API
	- JsonObject, JsonArray
	- JsonBuilder
	- JsonReader, JsonWriter

#### **Object Model - JsonReader**

- Reads JsonObject and JsonArray – I/O Reader, InputStream
- Uses pluggable JsonParser

```
// Reads a JSON Object
try (JsonWriter reader = Json.createReader(io)) {
     JsonObject obj = reader.readObject();
}
```
## **Object Model - JsonWriter**

- Writes JsonObject and JsonArray to output source – I/O Writer, OutputStream
- Uses pluggable JsonGenerator
- Allows pretty-printing and other features

```
// Writes a JSON Object
JsonObject obj;
try (JsonWriter writer = Json.createWriter(io)) {
     Writer.writeObject(obj);
}
```
### **Object Model – Json\*Builder**

- Chained API
	- For bulding JsonObject and JsonArray
		- Can consume JsonObject and JsonArray

– Type-safe (no mixing arrays/objects)

- Json.createObjectBuilder()
- Json.createArrayBuilder()

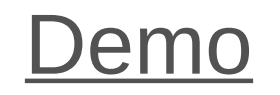

#### JSON Object Model API

#### **Streaming - JsonParser**

- Parses JSON in a streaming way from input sources
	- Similar to StAX's XMLStreamReader
	- a pull parser
- Json.createParser()
#### **Streaming - JsonGenerator**

- Generates JSON in a streaming way to output sources
	- Similar to StAX's XMLStreamWriter
- Json.createGenerator()

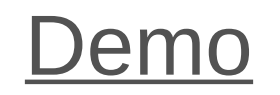

#### JSON Streaming API

## Java API for WebSocket

## **Motivation**

- HTTP is half-duplex
- HTTP is inefficient
- HTTP hacked to achieve Push
	- HTTP Polling
	- HTTP Long-Polling (Comet)
	- Server Sent Events

## **Server Push - Polling**

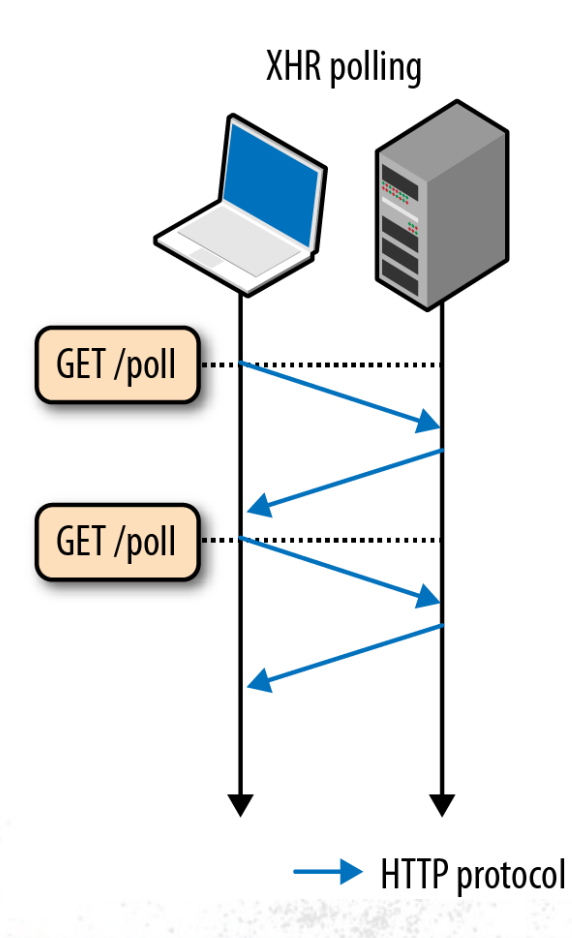

### **Server Push - SSE**

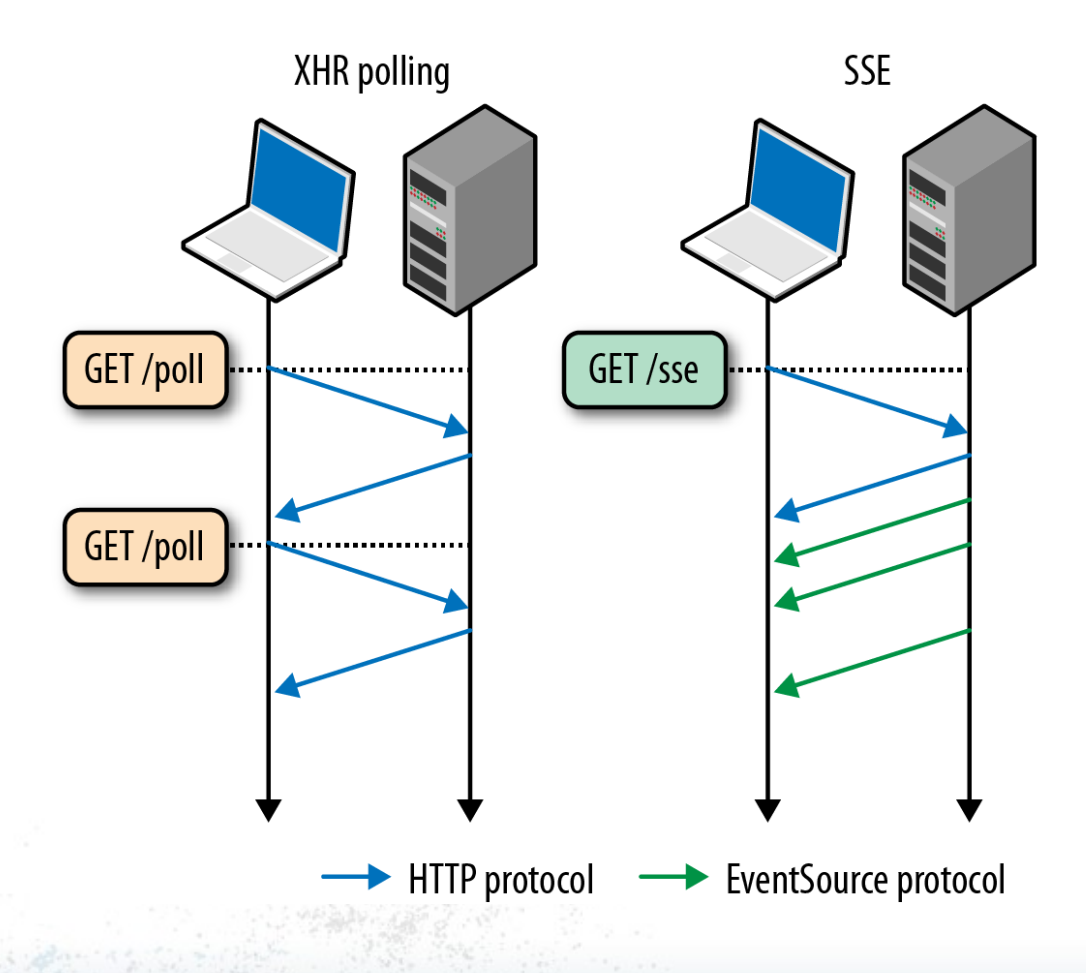

### **WebSocket**

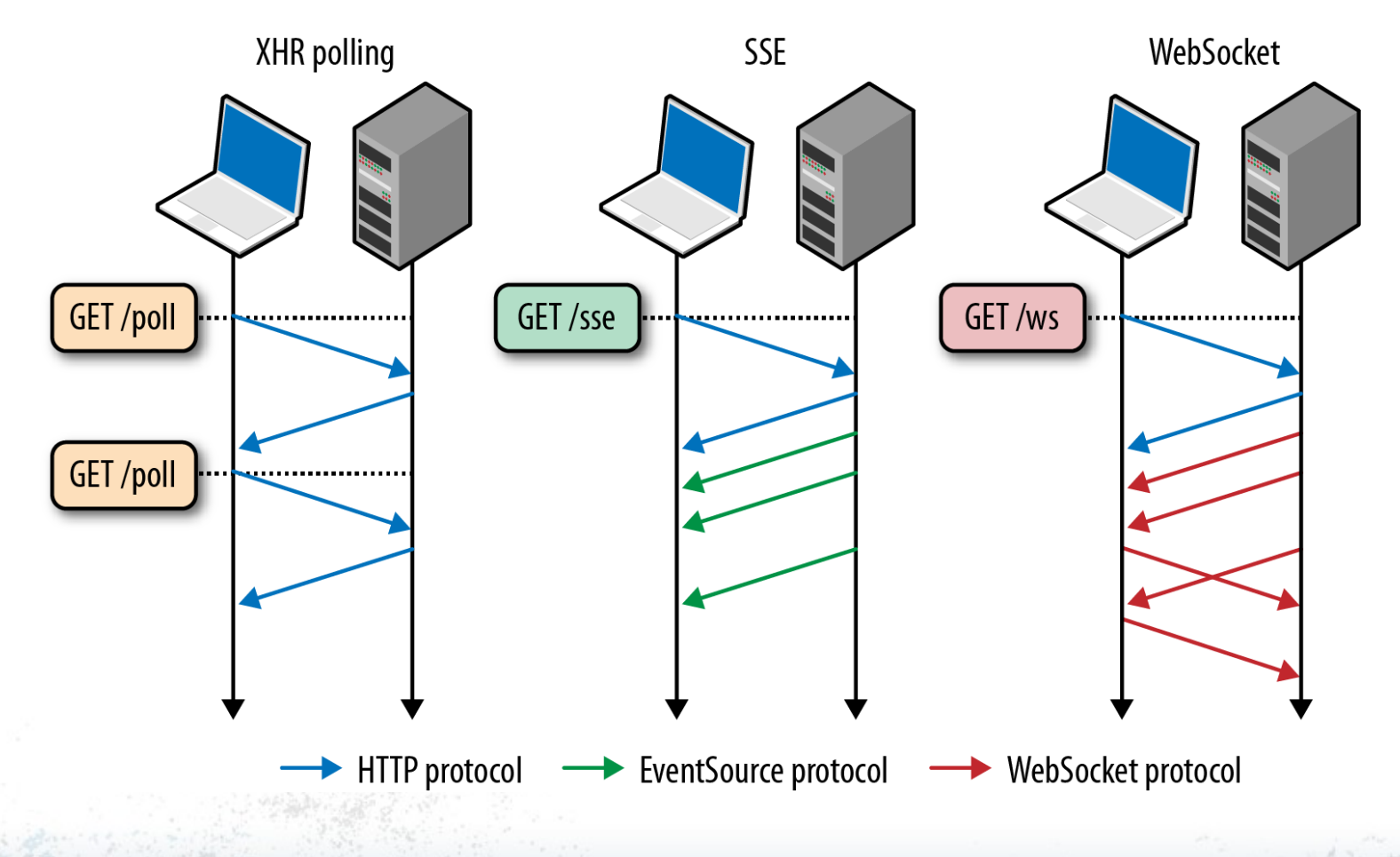

#### **Handshake**

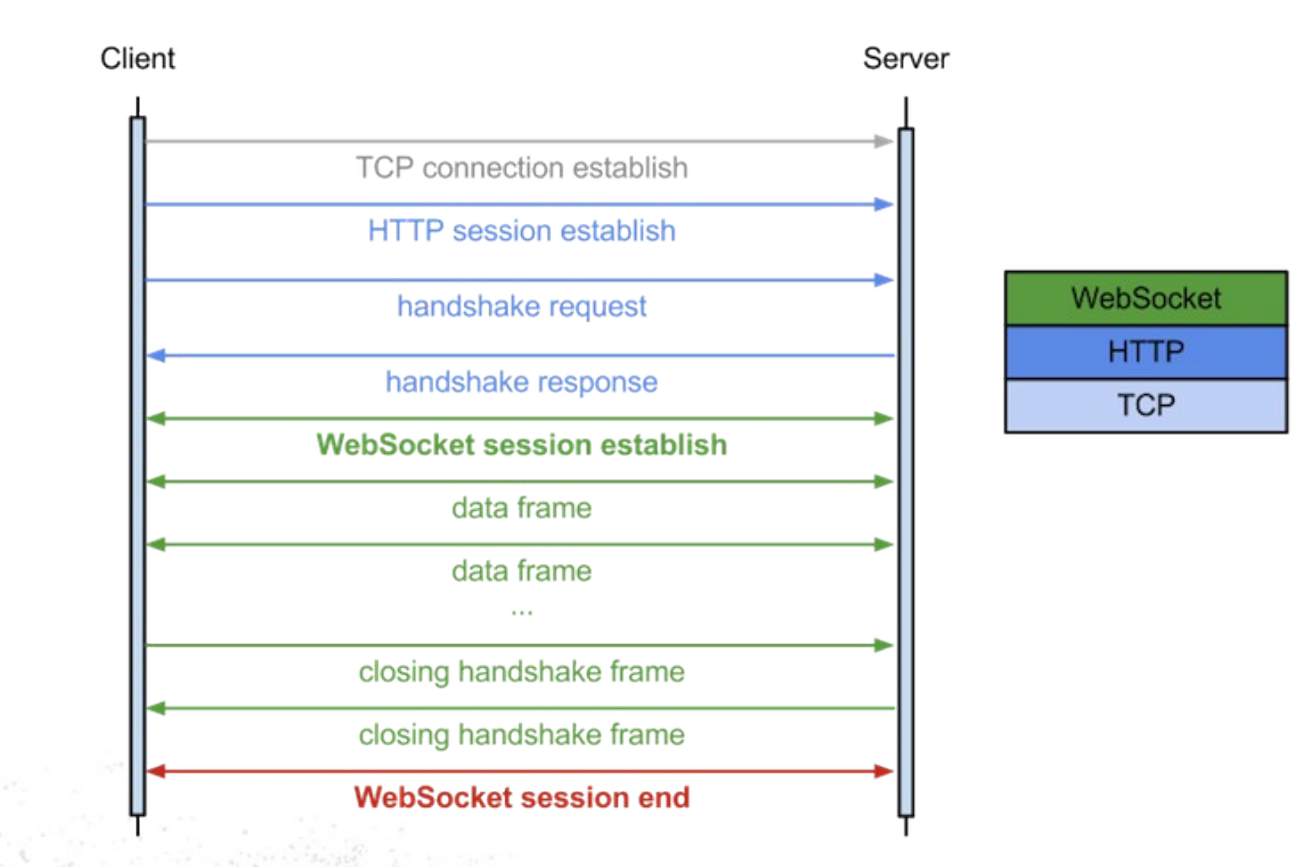

## **HTTP Upgrade - Request**

GET /socket/updates HTTP/1.1 Upgrade: WebSocket Connection: Upgrade Host: www.sample.org

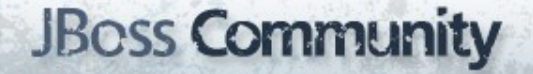

### **HTTP Upgrade - Response**

HTTP/1.1 101 WebSocket Protocol Handshake Upgrade: WebSocket Connection: Upgrade

#### **WebSocket Frames**

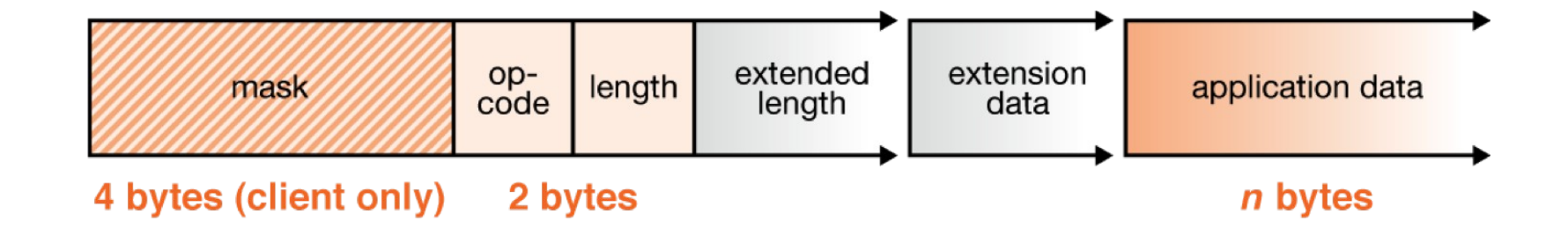

### **WebSocket**

- Full duplex & efficient communication
- A component of HTML5
	- JavaScript API under W3C
	- Protocol under IETF

- Wide support for browsers
	- <http://caniuse.com/#feat=websockets>

### **WebSocket: Limitations**

- Use of existing infrastructure
	- Proxies doesn't have to handle connection upgrade

- Fallback mechanisms
	- Atmosphere

## **WebSocket: Trade-offs**

- WebSocket
	- Low efforts to maintain TCP connection
	- Limited by number of available ports
	- **Highly interactive applications**
- HTTP
	- Resource-consuming protocol
	- **Fairly interactive applications**

## **WebSocket: Use Cases**

- **Realtime, truly low latency**
	- **Chat applications**
	- **Live sports ticker**
	- **Realtime updating social streams**
	- **Multiplayer online games**
- **Requires architecture shift to**
	- **Non-blocking IO**
	- **Event queues**

### **Java API for WebSocket**

- Programmatic
- Annotation-based
	- our focus

### **WebSocket Annotations**

- @ServerEndpoint
	- @OnOpen
	- @OnMessage
	- @OnClose

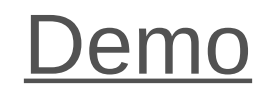

#### WebSocket - Whiteboard

#### **Method Parameters**

- Session
- Implicitly supported types
	- String, byte[]
	- JsonArray, JsonObject
- More types supported by Encoders

## **Integration to Java EE 7**

• Relation to Servlet 3.1

– HttpServletRequest.upgrade(ProtocolHandler)

- Dependency Injection
	- CDI beans
	- EJB beans
- Security

– ws://... vs. wss://...

– web.xml: <security-constraint>

## JavaServer Faces

## **JSF 2.2**

## **JSF Origins**

- MVC Framework
	- Component-oriented
	- Server-Side
	- Extensible
- Component Libraries

## **Component Libraries**

- Rich components
	- PrimeFaces
	- RichFaces
	- ICEFaces
- Functionality
	- PrettyFaces Pretty URLs, SEO, Bookmarks
	- OmniFaces Nice features

#### **Component Tree**

<!DOCTYPE html PUBLIC "-//W3C//DTD XHTML 1.0 Transitional//EN" "http://www.w3.org/TR/xhtml1/DTD/xhtml1-transitional.dtd">

<html xmlns="http://www.w3.org/1999/xhtml" xmlns:h="http://java.sun.com/jsf/html" xmlns:f="http://java.sun.com/jsf/core" xmlns:ui="http://java.sun.com/jsf/facelets">

<h:head>

 $\lt$ /h; head>

<h:body>  $\langle h: \text{form} \dots \rangle$  $\mathsf{ch}: \mathsf{selectOneMenu} \dots \geq$  $<$ f:selectItems ... /> </h:selectOneMenu>  $\ln$ : form>

 $\left\langle \text{ui:repeat} \right\rangle \dots$ <h:outputText ... /> </ui:repeat>  $\lt$ /h:body>

</html>

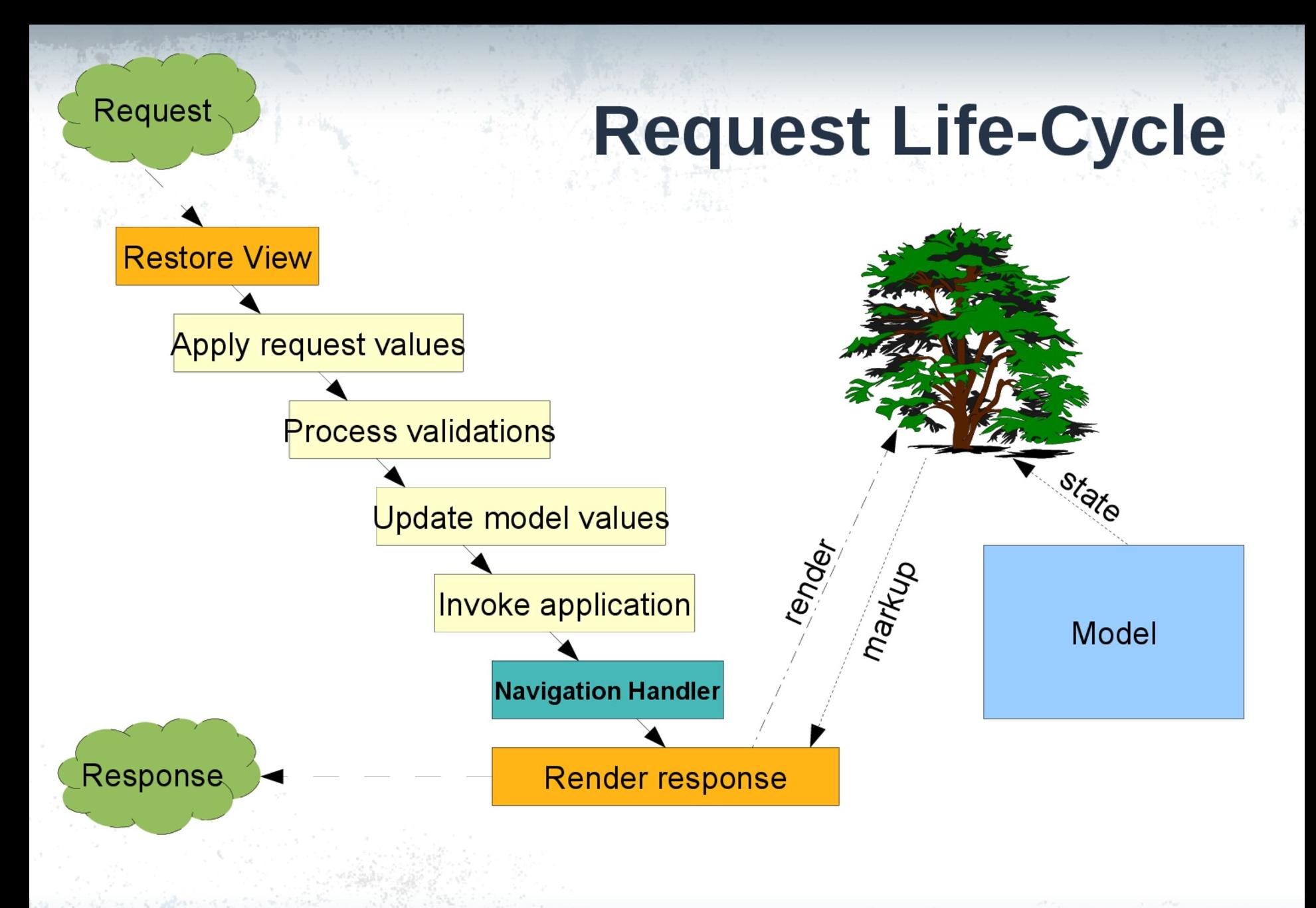

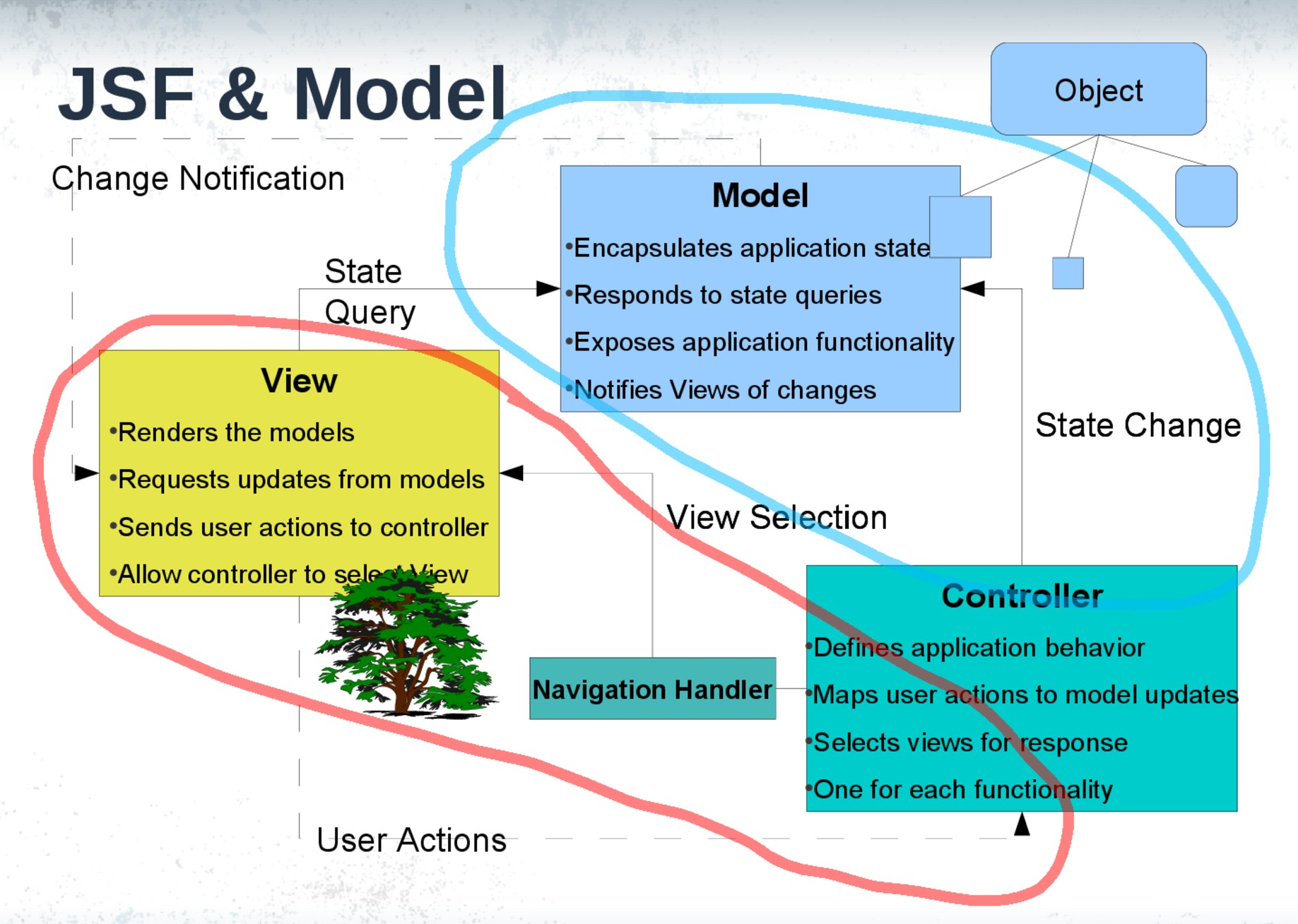

### **Model & View**

**@Named** @SessionScoped public class User implements Serializable {

private static final long  $serialVersionUID = -8082147816398046820L$ ;

```
private String name = null;
```

```
public String getName() {
    return name;
```

```
public boolean isLogged() {
    return name != null;Ł
```

```
public void login(String name) {
    System.out.println("login: " + name);
    this.name = name;Ł
```

```
public void logout() {
    this.name = null;
```
ŀ

```
\leq h: form>
    <h:panelGrid columns="1" style="width: 95%">
        <h:outputText value="#{user.name}" rendered="#{user.logged}
        <h:inputText id="username" value="#{username}"
            rendered="#{not user.logged}"
            validatorMessage="Uzivatelske jmeno musi byt neprazdne
```
Object  $#$ 

```
<f:validateRequired />
    <f:validateReqex pattern="[a-z]+" />
</h:inputText>
```

```
</h:panelGrid>
```
<h:commandButton id="loginButton" value="Prihlasit se" action="#{user.login(username)}" rendered="#{not user.logge

```
<h:commandButton id="logoutButton" value="Odhlasit se"
    action="#{user.logout}" rendered="#{user.logged}" />
```
#### Object  $#$ **Model & View @Named** #ſ @SessionScoped public class User implements Serializable { private static final long  $serialVersionUID = -8082147816398046820L$ ;  $private String name = null;$ public String getName() return name;  $\leq h$ : form> <h:panelGrid columns="1"-style="width: 95%"> public boolean isLogged(). <h:outputText value="#{user.name}" rendered "#{user.logged}  $return name != null;$ <h:inputText.id="username" value="#{username}" rendered="#{not user: logged}" validatorMessage="Uzivatelske jmeno'musi byt neprazdne public void login(String name) { <f:validateRequired /> System.out.println("login:  $\P$  + name); <f:validateReqex pattern="[a-z]+" />  $this.name = name;$ </h:inputText> Y anelGridz <h:commandButton\_id="loginButton" value="Prihlasit se" public void logout()  $\uparrow$ action="#{user.login(username)}" rendered="#{not user.logge  $this.name = null;$ <h:commandButton\_id="logoutButton" value="0dblasit se" action="#{user.logout}" rendered="#{user.logged}" /> @Named **Expression Language**

#### **Bean Scope**

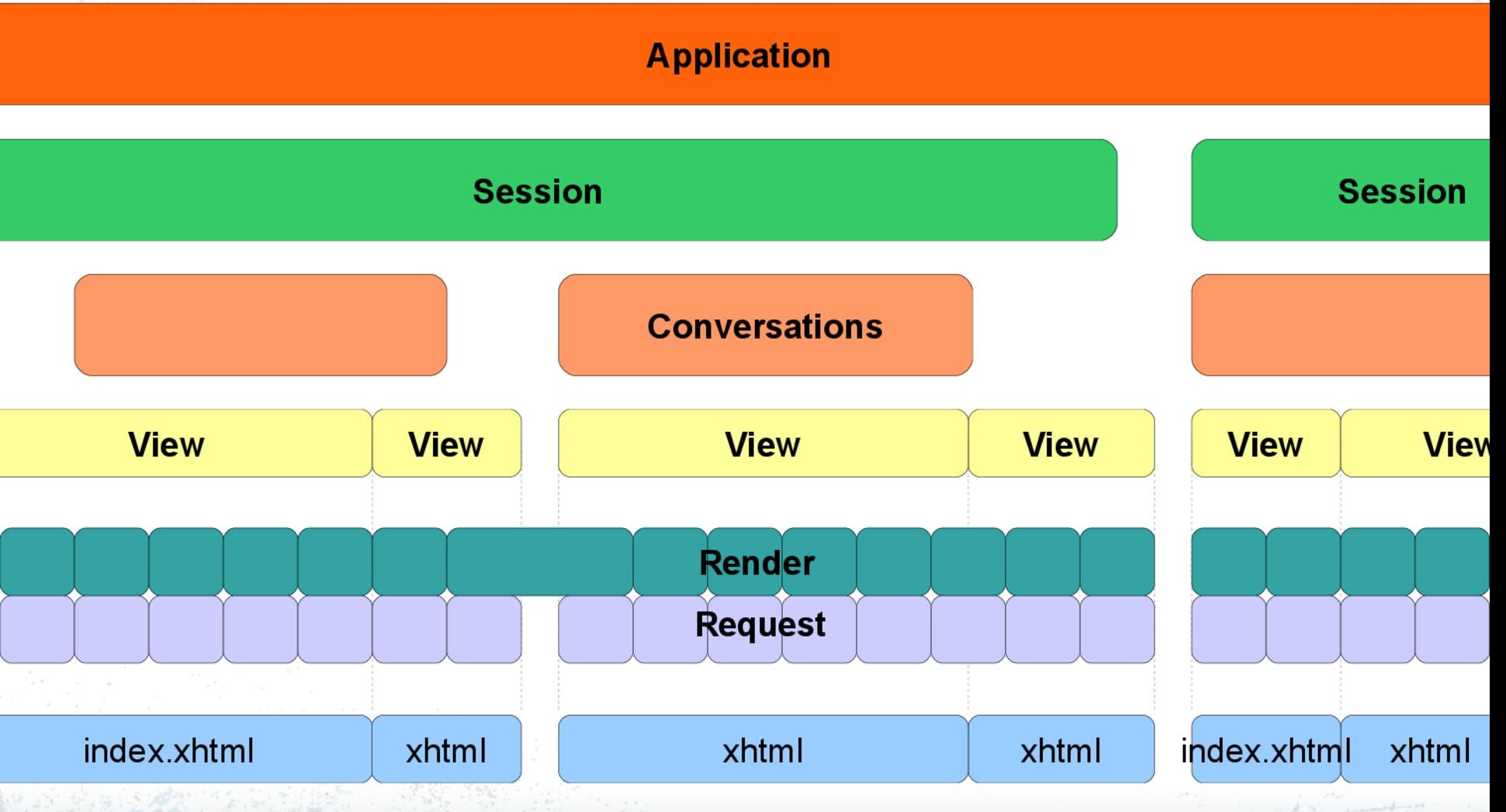

### **JSF 1.0 Goals**

- What it adds over other frameworks?
	- Maintainability
	- Tooling Support
	- I18N

### **JSF 1.0 Goals**

- What it adds over other frameworks?
	- Maintainability
	- Tooling Support
	- I18N

## **JSF 1.0**

- Components
- Renderers
- Managed beans (CDI)
- Converters / Validators
- Navigation
- Request lifecycle
- Error handling

# **JSF 2.0**

- Facelets (as default VDL)
- Composite Components
- AJAX
- Resource Libraries
- Behaviors
- GET support <f:viewParam>
- Project Stage

## **JSF 2.2**

- Big Tickets
	- Performance, Markup, Multi-tenancy
- Small Features
	- <f:viewAction>
	- CSRF protection
	- ClientWindow
	- Favours CDI
- Many smaller improvements

## **JSF 2.2**

- Stateless Views
	- (Performance)
- HTML5 Friendly Markup
	- (Modern Markups)
- Flows, Resource Library Contracts
	- (Multi-Tenancy)

### **Stateless JSF**

- What is state?
	- UI Components, Model, Persistence
	- Developer's concern
- Implementation
	- <f:view transient="true">
#### **HTML5 Friendly Markup**

#### **JSF Components**

```
<html>
```

```
<my:colorPicker value="#{colorBean.color2}" />
<my:calendar value="#{calendarBean.date1}" />
```
**</html>**

```
HTML5 Markup
<html>
<input type="color" j:value="#{colorBean.color2}" />
<input type="date" j:value="#{calendarBean.date1}" />
</html>
```
#### **Multitenant Capability**

- JSF app as a collection of modules
	- Faces Flows
		- Modularize *behavior*
		- Builds on navigation
	- Resource Library Contracts
		- Modularize *appearance*
		- Builds on Facelets
- Well defined contract for each

#### **Demo**

#### JSF – Declarative Flows, Resource Contracts

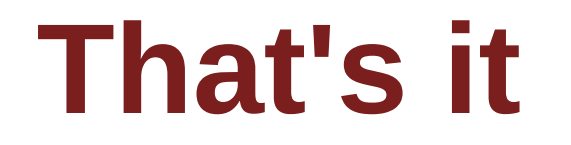

### **Summary**

- JSF
	- Fully-featured web framework
- JAX-RS
	- RESTful endpoints, SPA, stateless
- WebSocket
	- Efficient bi-directional communication
- JSON-P
	- Standardization of JSON processing

## **What's next on EE Web?**

- Improving integration
	- JSON-B (JSON Binding)
- Simplicity of Use
- Aligning with upcoming Web standards
- Java EE standardizes, not innovates – Innovation is driven by community

Disclaimer: This is my personal view

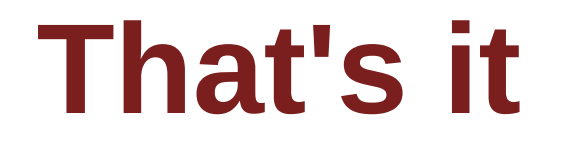

#### **Summary**

• JAX-RS

– RESTful services

- JSON-P
	- Standardization of JSON processing
- WebSocket
	- Efficient bi-directional communication

## **What's next on EE Web?**

- Improving integration
	- JSON-B (JSON Binding)
	- WebSocket automatic en-/decoding
	- WebSocket + JMS
- Simplicity of Use
- Aligning with upcoming Web standards
- Java EE standardizes, not innovates – Innovation is driven by community

**JBoss Community** 

Disclaimer: This is my personal view

# **JBoss**<br>Community

## **Thank you**

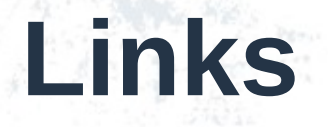

• <http://javaee-samples.github.io/>

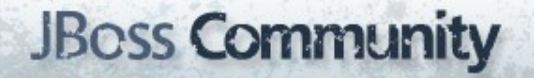